Министерство науки и высшего образования Российской Федерации

Федеральное государственное бюджетное образовательное учреждение высшего образования «Комсомольский-на-Амуре государственный университет»

Кафедра «Технология машиностроения»

**УТВЕРЖДАЮ** Первый проректор **И.В. Макурин** 2019г. 01

### РАБОЧАЯ ПРОГРАММА

#### дисциплины «Программирование на станках с ЧПУ в САМ-системах»

основной профессиональной образовательной программы подготовки бакалавров по направлению 15.03.01 - «Машиностроение» профиль «Технология машиностроения»

Форма обучения Технология обучения заочная

традиционная

Комсомольск-на-Амуре 2019

Автор рабочей программы доцент, к.т.н.

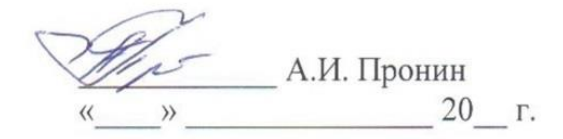

СОГЛАСОВАНО

Директор библиотеки

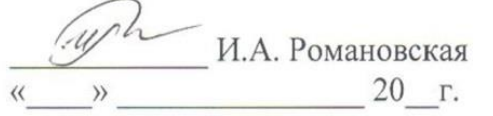

Заведующий кафедрой «ТМ»

А.И. Пронин 20 г.  $\rangle$ 

Заведующий выпускающей кафедрой А.И. Пронин  $\langle \langle \langle TM \rangle \rangle$ 20 г.  $\rangle$ 

/ Декан «ФЗДО»

- М.В. Семибратова 20 г.  $\rangle$  $\langle \langle$ 

Начальник управления

учебно-методического

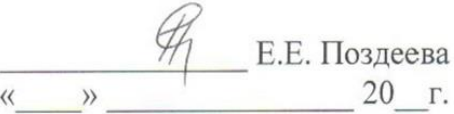

# **Введение**

Рабочая программа дисциплины «Программирование на станках с ЧПУ в CAM-системах» разработана основании требований Федерального Государственного Образовательного Стандарта №957 от 03.09.2015 г. подготовки бакалавров по направлению 15.03.01 «Машиностроение». Данная рабочая программа подготовлена для студентов набора 2017 года и последующих годов.

Данная рабочая программа по дисциплине «Программирование на станках с ЧПУ в CAM-системах» является базовым и руководящим документом для студентов указанного направления подготовки бакалавров и преподавателей, которые ведут занятия по данной дисциплине. Рабочая программа предназначена для чёткой ориентации и представления, чем конкретно предстоит заниматься при изучении и освоении данной дисциплины. Содержание программы охватывает основные положения дисциплины.

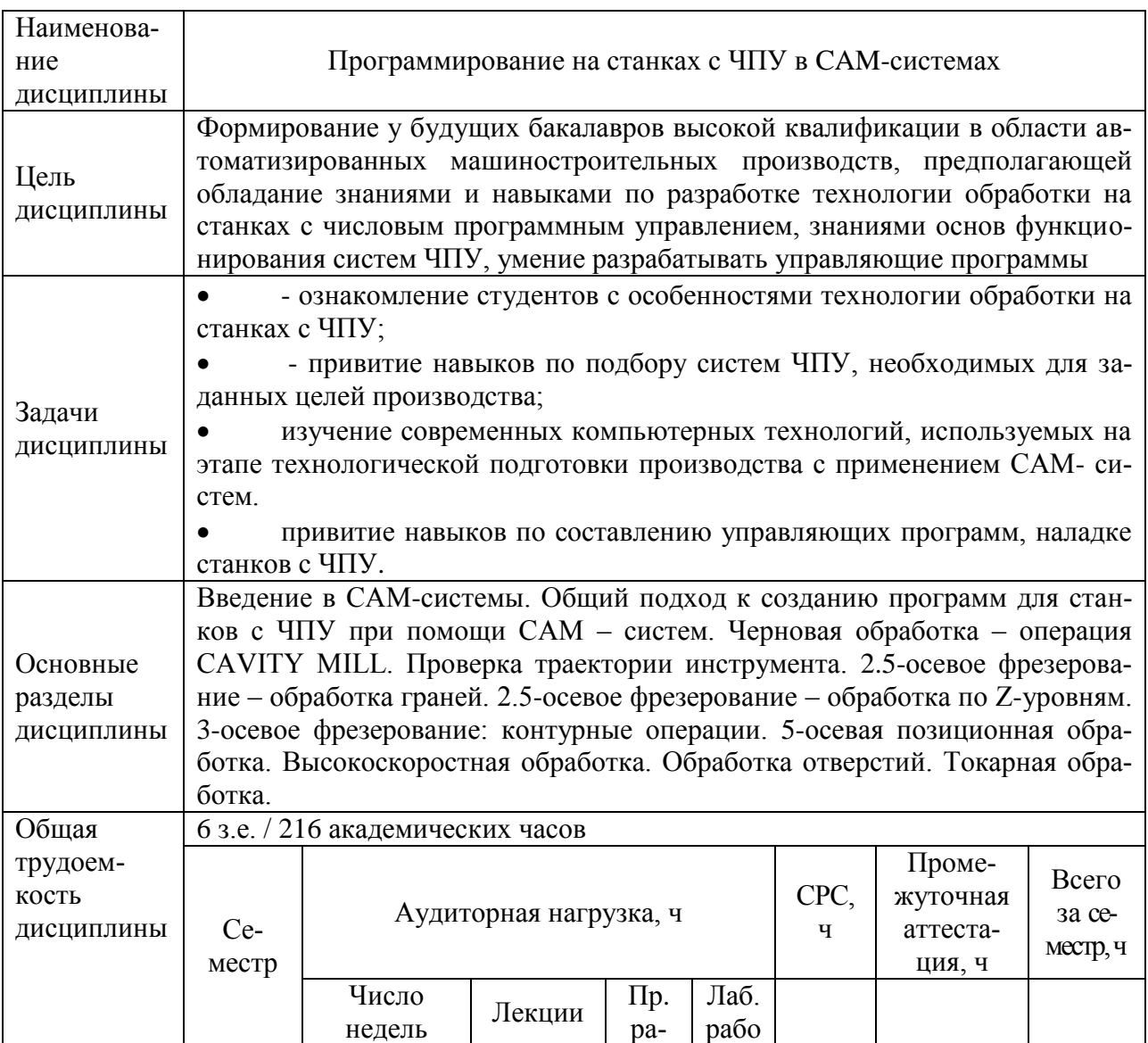

## **1 Аннотация дисциплины**

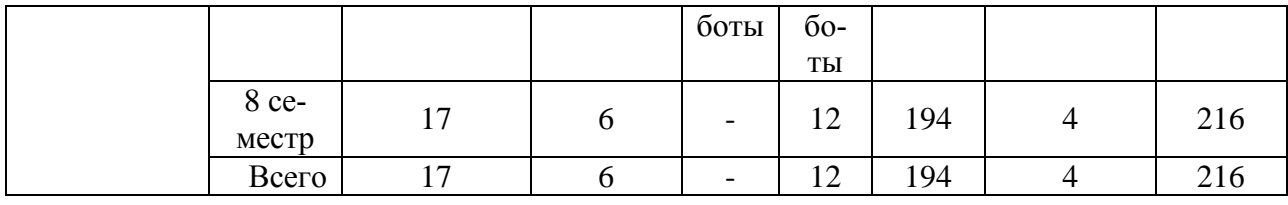

**2 Перечень планируемых результатов обучения по дисциплине (модулю), соотнесенных с планируемыми результатами образовательной программы**

Дисциплина **«**Программирование на станках с ЧПУ в CAM-системах**»**  нацелена на формирование компетенций, знаний, умений и навыков, указанных в таблице 1.

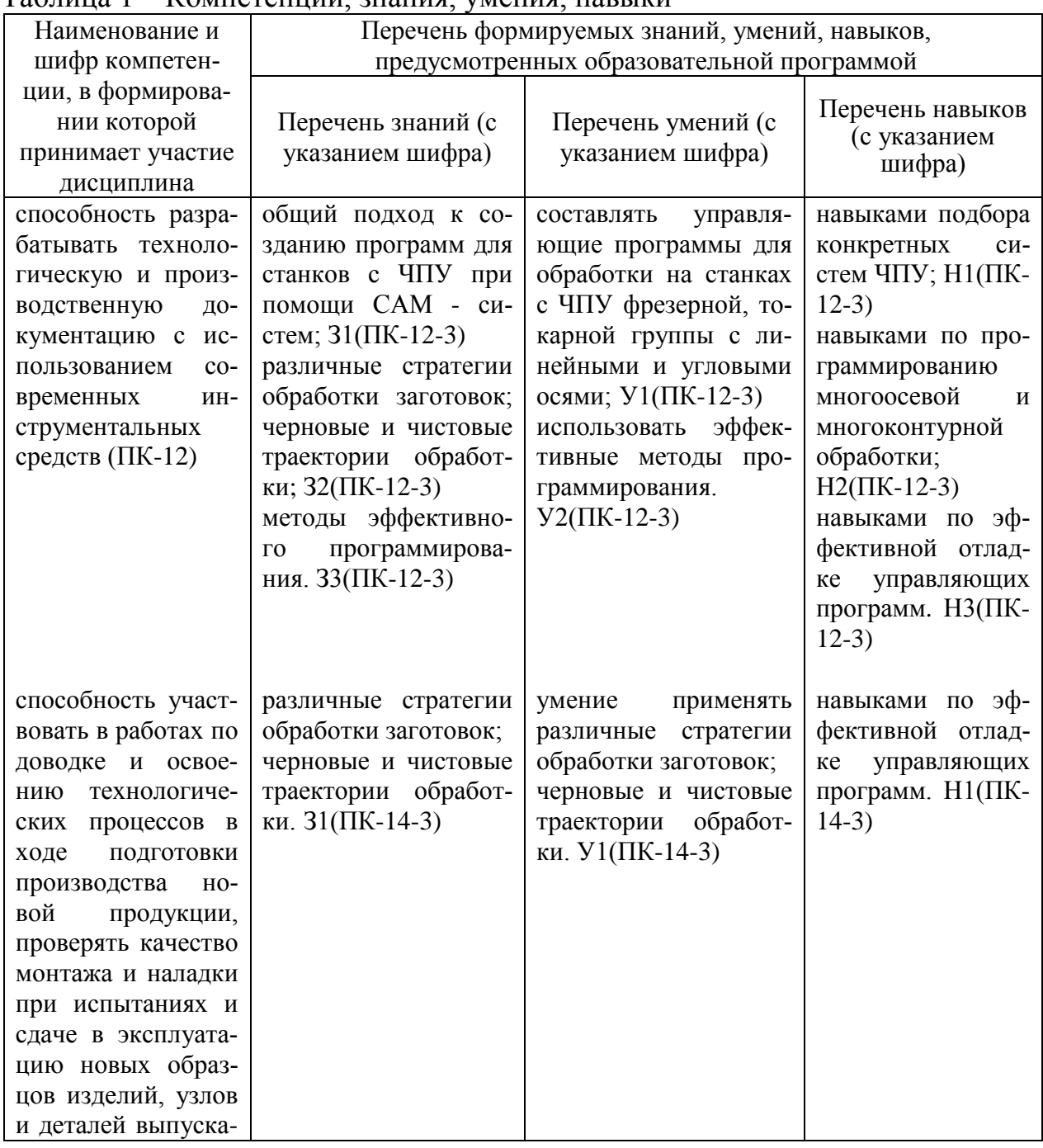

Таблица 1 – Компетенции, знания, умения, навыки

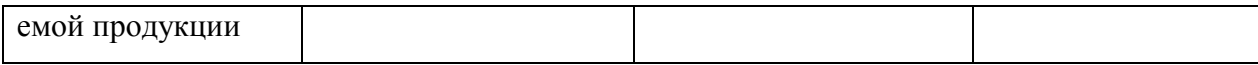

## **3 Место дисциплины в структуре образовательной программы**

Дисциплина «Программирование на станках с ЧПУ в CAM-системах» преподается в 8-м семестре.

Дисциплина входит в состав блока Б1 и относится к вариативной части.

Для освоения дисциплины необходимы знания, умения, навыки, сформированные на этапе освоения компетенции ПК-12 «способность разрабатывать технологическую и производственную документацию с использованием современных инструментальных средств», в процессе изучения дисциплин: производственная практика (технологическая практика), CALS-технологии, комплексный проект по CALS-технологиям, технология машиностроения

Знания, умения и практические навыки, полученные при изучении данной дисциплины, необходимы для прохождения преддипломной практики и выполнения выпускной работы бакалавра.

Для освоения дисциплины необходимы знания, умения, навыки, сформированные на этапе освоения компетенции ПК-14 «способность участвовать в работах по доводке и освоению технологических процессов в ходе подготовки производства новой продукции, проверять качество монтажа и наладки при испытаниях и сдаче в эксплуатацию новых образцов изделий, узлов и деталей выпускаемой продукции», в процессе изучения дисциплин: нормирование точности и технические измерения, взаимозаменяемость и нормирование точности, производственная практика (технологическая), технология машиностроения.

Знания, умения и практические навыки, полученные при изучении данной дисциплины, необходимы для изучения дисциплин: экономическое обоснование производственно-технологических решений, прохождения преддипломной практики и выполнения выпускной работы бакалавра.

# **4 Объем дисциплины (модуля) в зачетных единицах с указанием количества академических часов, выделенных на контактную работу обучающихся с преподавателем (по видам учебных занятий) и на самостоятельную работу обучающихся**

Общая трудоемкость (объем) дисциплины в восьмом семестре составляет 6 зачетных единиц, 216 академических часов.

Распределение объема дисциплины (модуля) по видам учебных занятий представлено в таблице 2.

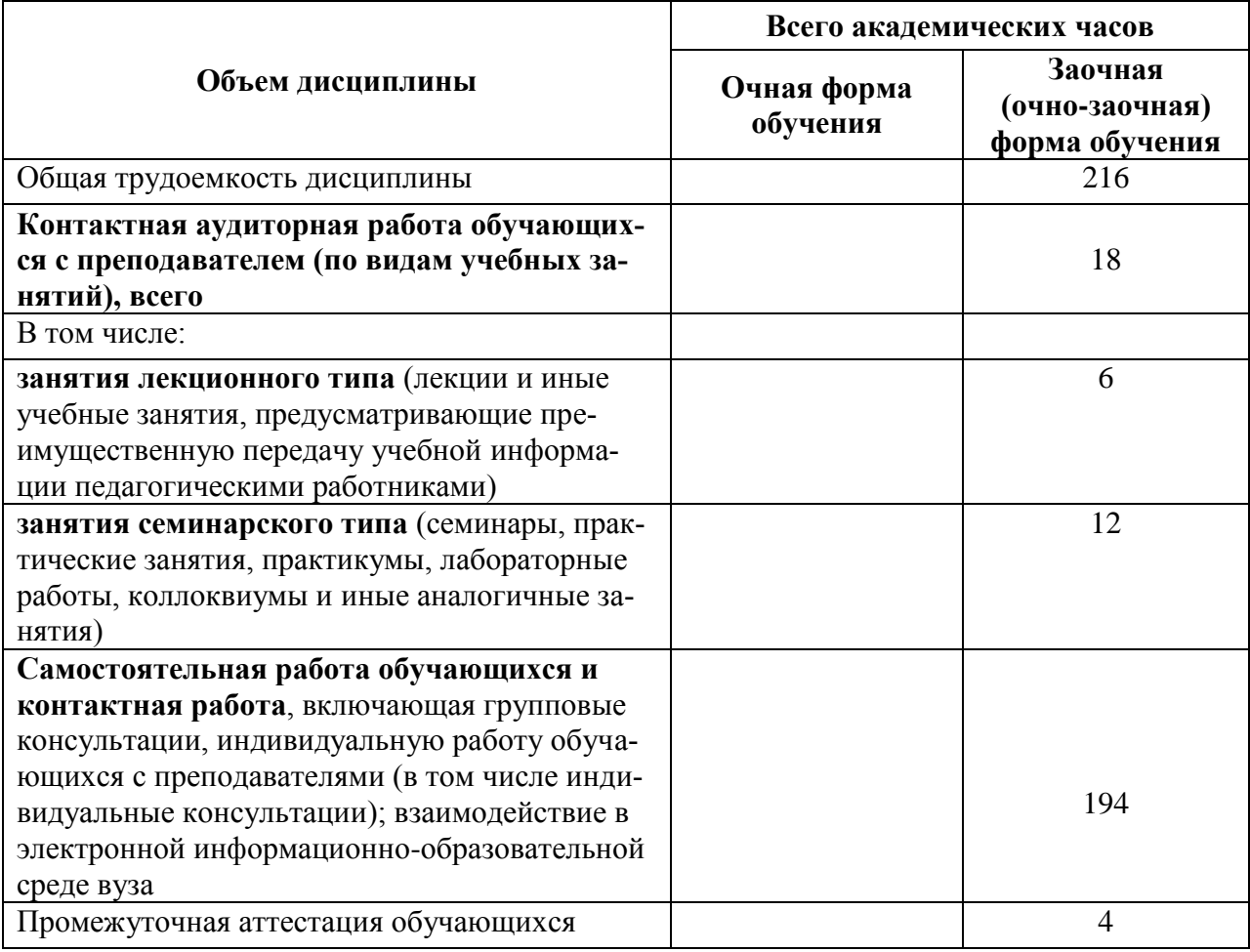

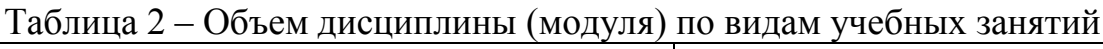

# **5 Содержание дисциплины (модуля), структурированное по темам (разделам) с указанием отведенного на них количества академических часов и видов учебных занятий**

Таблица 3 – Структура и содержание дисциплины (модуля)

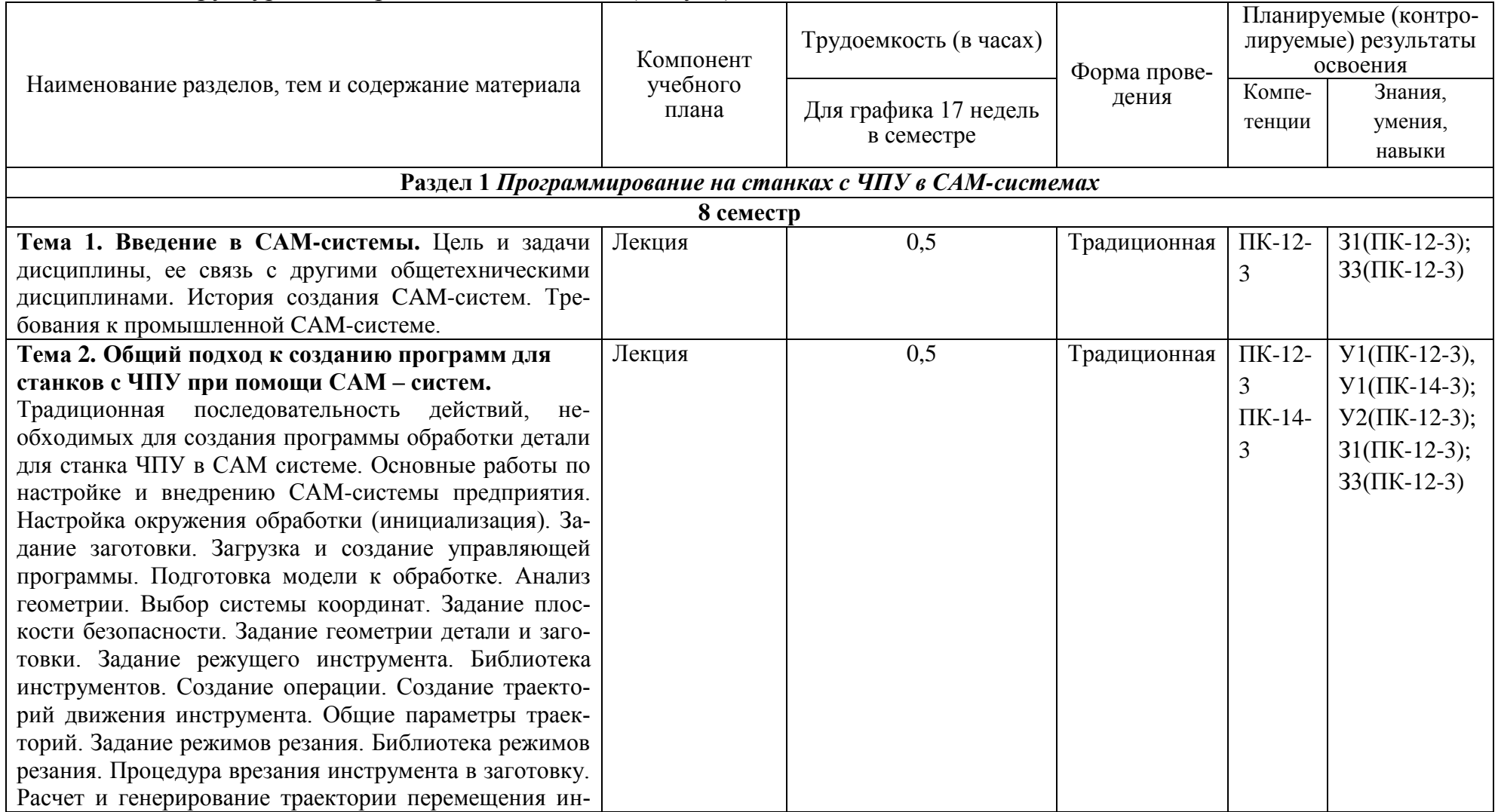

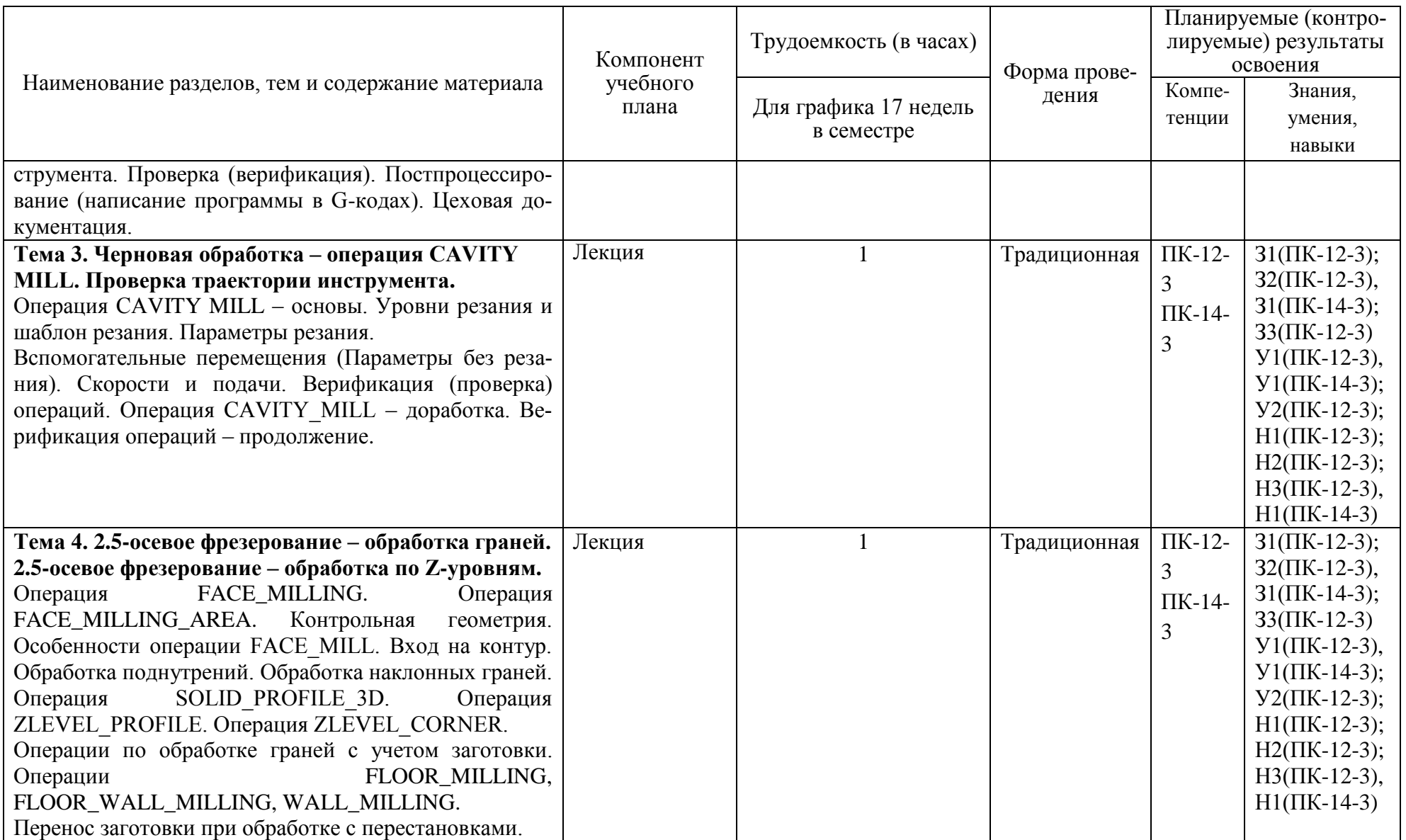

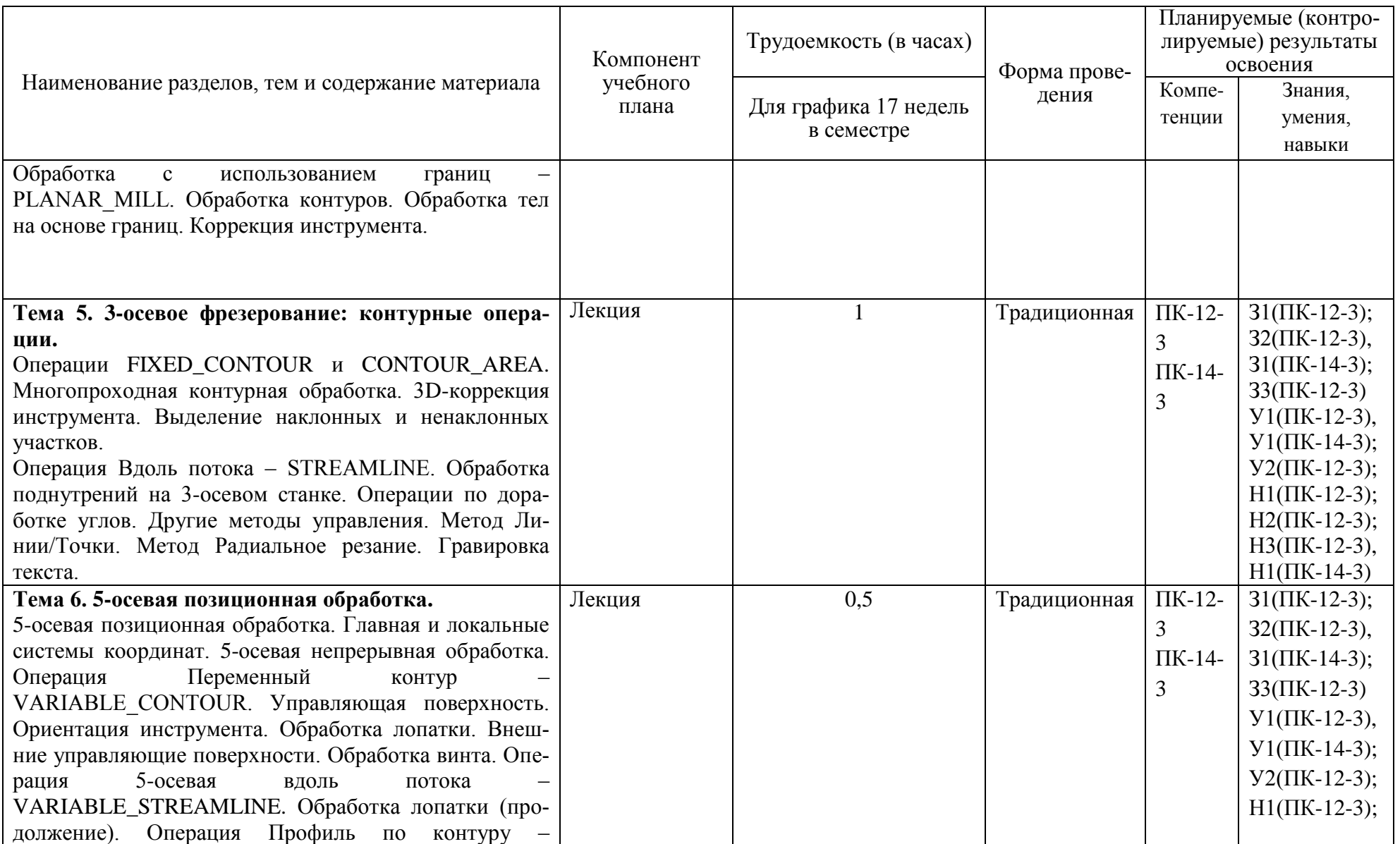

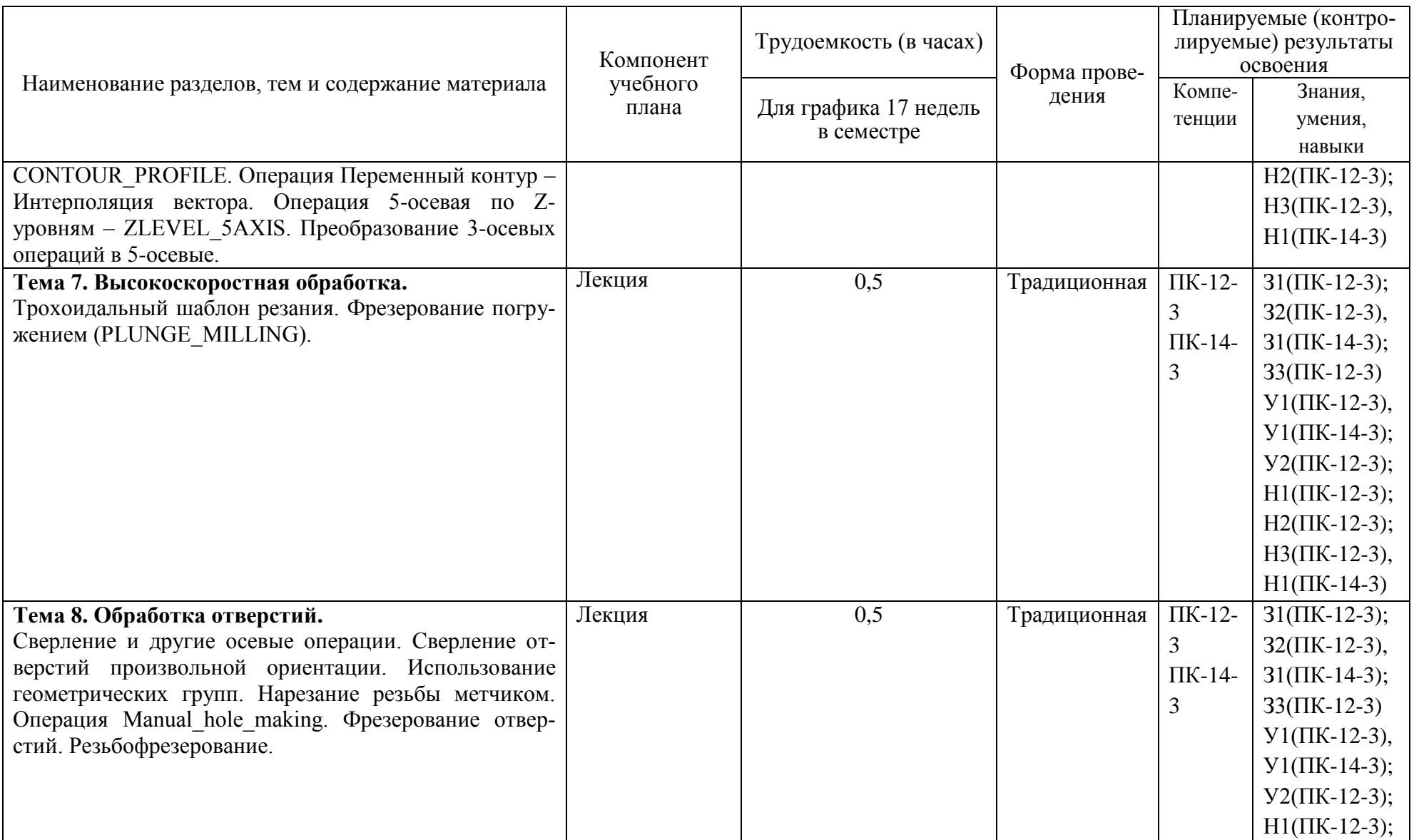

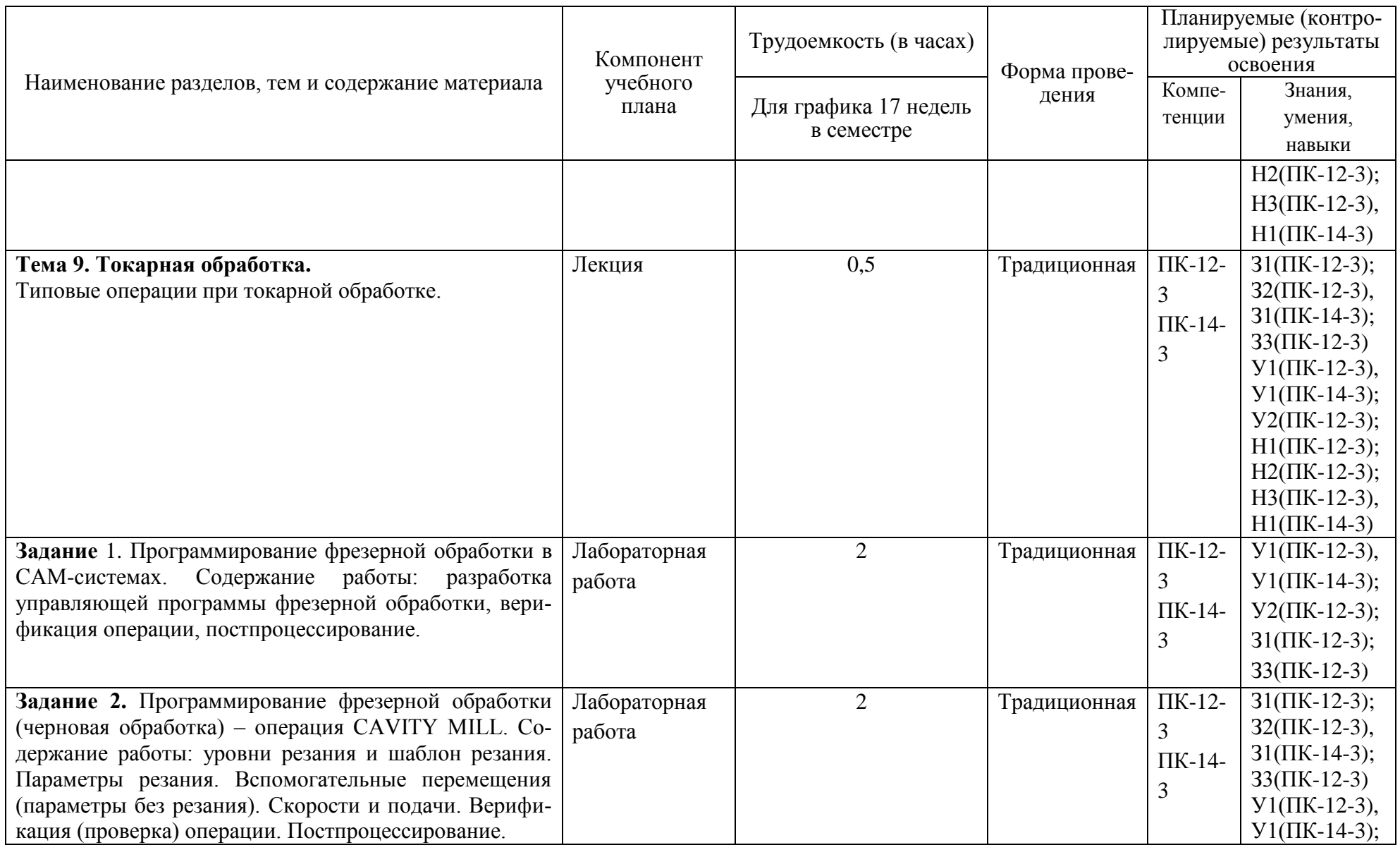

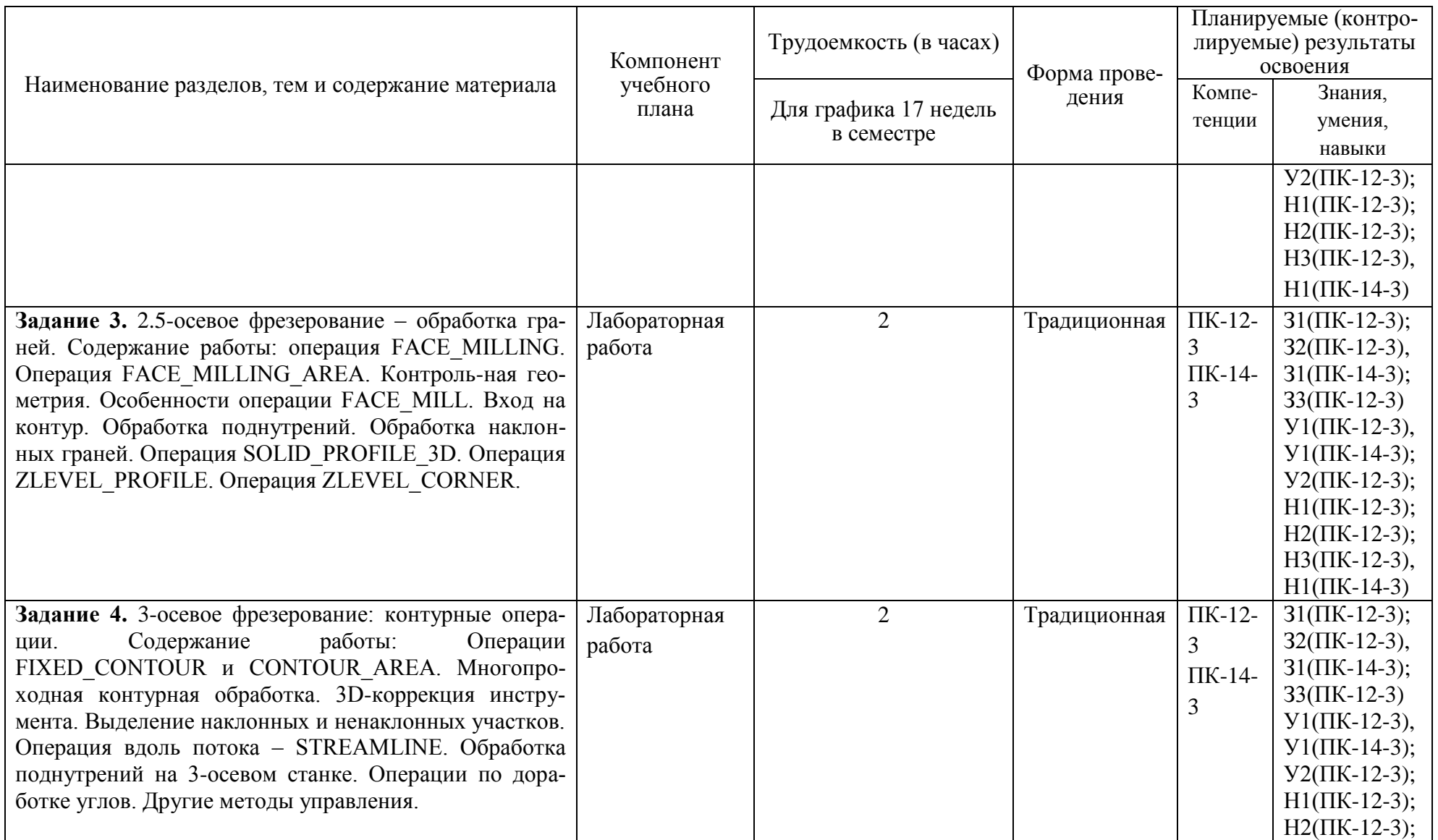

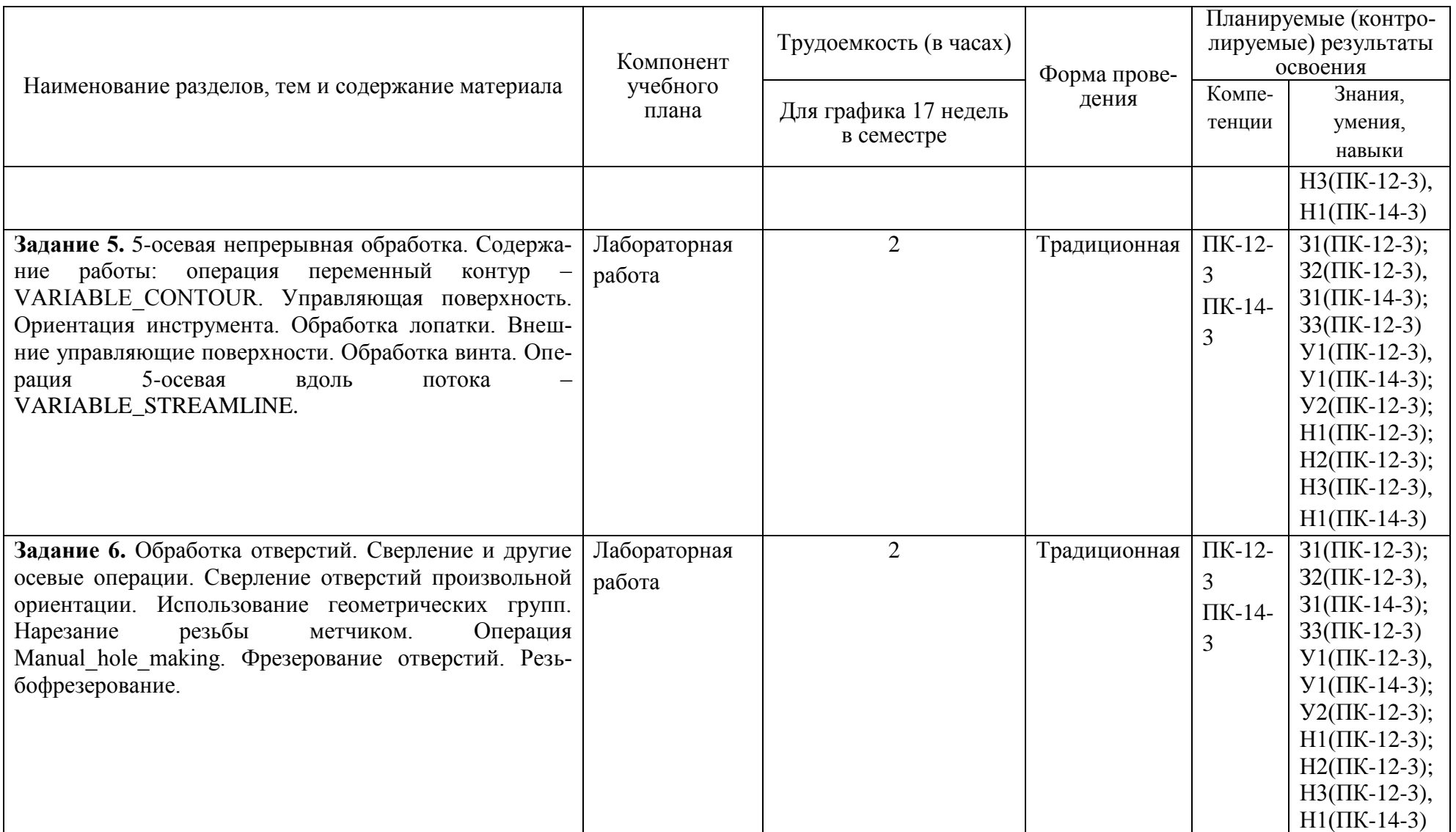

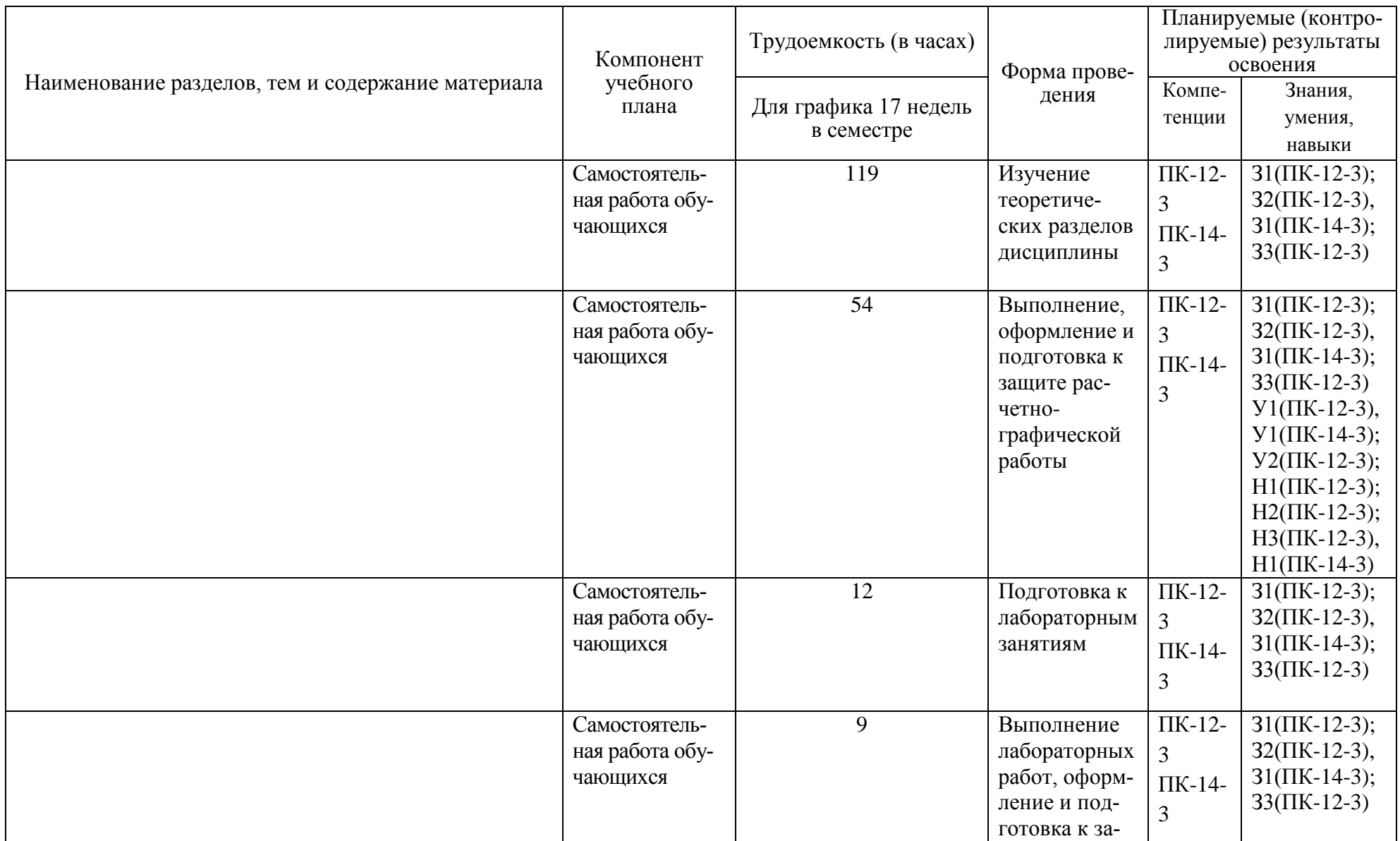

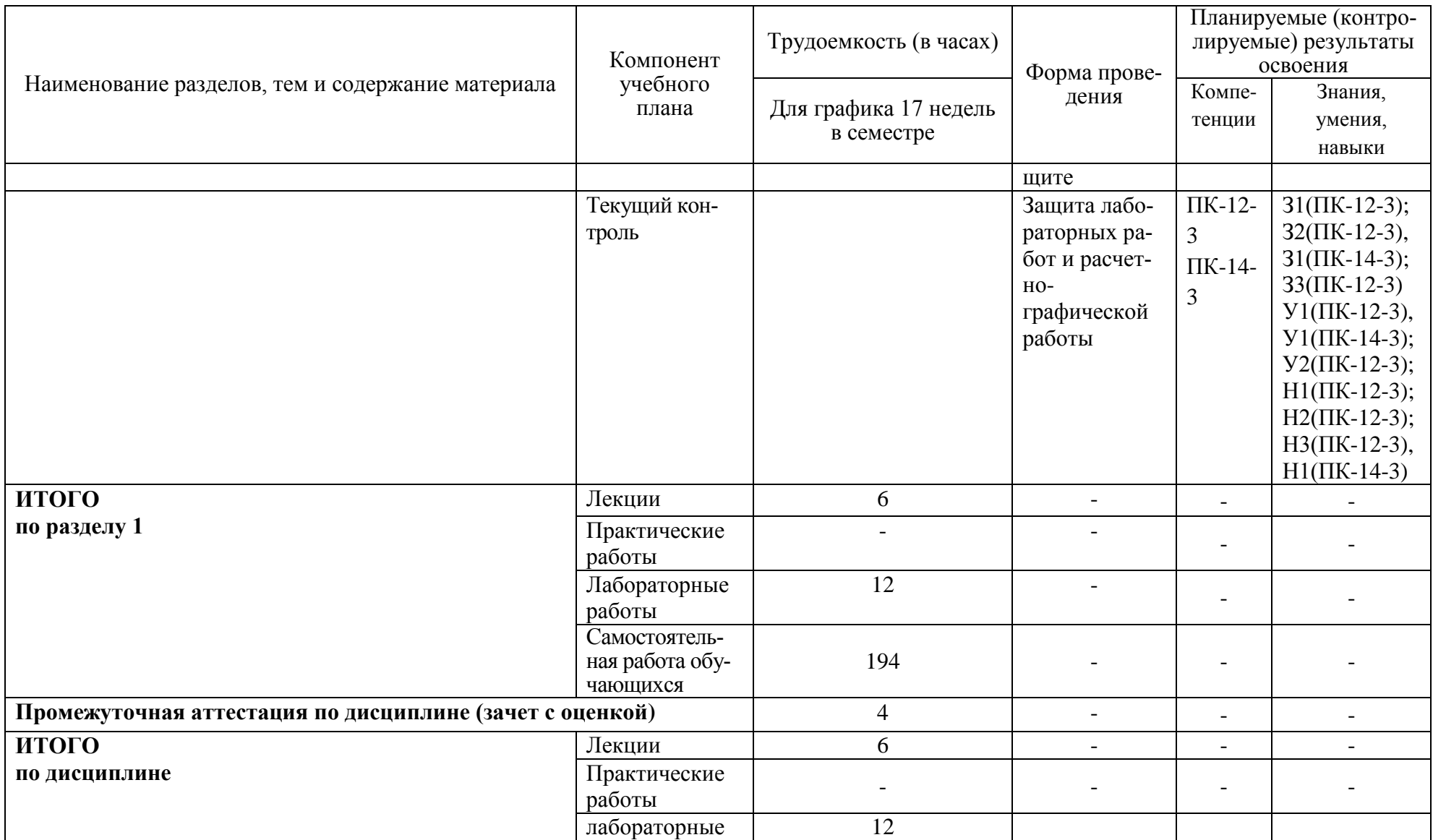

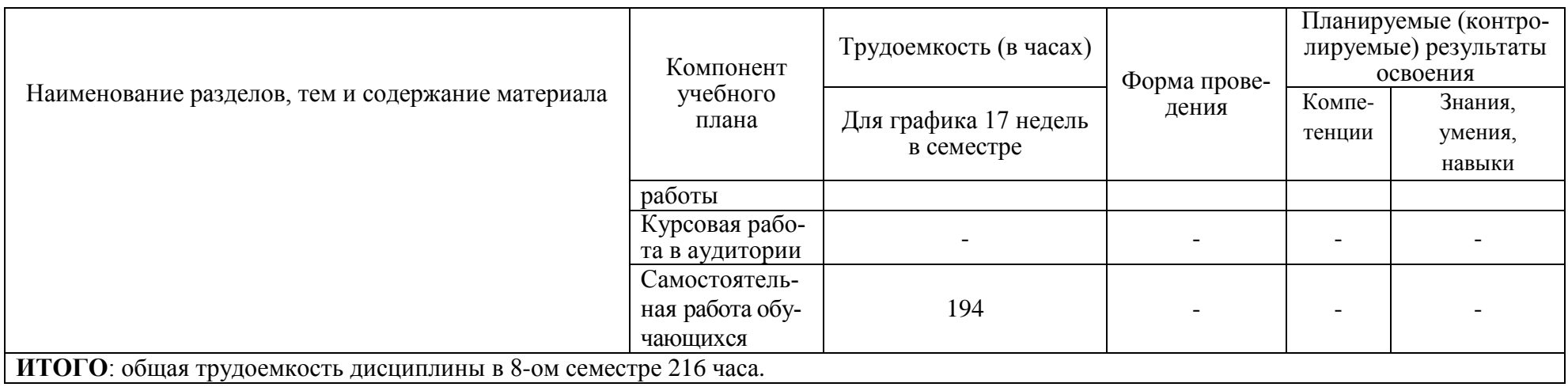

# **6 Перечень учебно-методического обеспечения для самостоятельной работы обучающихся по дисциплине**

Самостоятельная работа обучающихся, осваивающих дисциплину «Программирование на станках с ЧПУ в CAM-системах», состоит из следующих компонентов: Изучение теоретических разделов дисциплины; подготовка к лабораторным занятиям; выполнение, оформление и подготовка к защите лабораторных работ и расчетно-графической работы.

Для успешного выполнения всех разделов самостоятельной работы учащимся рекомендуется использовать следующее учебно-методическое обеспечение:

1. Ведмидь, П.А. Программирование обработки в NX CAM / П. А. Ведмидь, А. В. Сулинов. - М.: ДМК Пресс, 2014. – 303 с.

2 РД ФГБОУ ВО «КнАГТУ» 013-2016. Текстовые студенческие работы. Правила оформления. – Введ. 2016-03-04. – Комсомольск-на-Амуре: ФГБОУ ВО «КнАГТУ», 2016. – 55 с.

Рекомендуемый график выполнения самостоятельной работы студента в семестре 8 представлен в таблице 4.1 для 17 недельного семестра.

Время, которым располагает студент для выполнения учебного плана, складывается из двух составляющих: одна из них – это аудиторная работа в вузе по расписанию занятий, другая – внеаудиторная самостоятельная работа. Задания и материалы для самостоятельной работы выдаются во время учебных занятий по расписанию, на этих же занятиях преподаватель осуществляет контроль за самостоятельной работой, а также оказывает помощь студентам по правильной организации работы.

Для формирования у студентов практических навыков подбора конкретных систем ЧПУ, по программированию многоосевой и многоконтурной обработки, по эффективной отладке управляющих программ все задания к лабораторным работам и расчетно-графическому заданию посвящены изучению современных компьютерных технологий, используемых на этапе технологической подготовки производства с применением САМ - систем. При подготовке к лабораторным занятиям и изучении теоретических разделов дисциплины студенту необходимо проанализировать, систематизировать и изучить информацию в технической и справочной литературе.

При подготовке к защите расчетно-графической работе студенту необходимо обратить внимание как на проработку теоретических вопросов по данной теме, так и на обоснование выбора технического решения.

При оформлении отчета по расчетно-графическому заданию - студенту необходимо строго следовать РД ФГБОУ ВО «КнАГТУ» 013-2016. «Текстовые студенческие работы. Правила оформления».

После успешного выполнения и защиты расчетно-графической работы отчет по расчетно-графической работе студенту необходимо разместить в его личном кабинете, расположенном на официальном сайте университета в информационно-телекоммуникационной сети «Интернет» по адресу https://student.knastu.ru.

## **Общие рекомендации по организации самостоятельной работы студентов**

Чтобы выполнить весь объем самостоятельной работы, необходимо заниматься по 1 – 4 часа ежедневно. Начинать самостоятельные внеаудиторные занятия следует с первых же дней семестра. Первые дни семестра очень важны для того, чтобы включиться в работу, установить определенный порядок, равномерный ритм на весь семестр. Ритм в работе – это ежедневные самостоятельные занятия, желательно в одни и те же часы, при целесообразном чередовании занятий с перерывами для отдыха.

Начиная работу, не нужно стремиться делать вначале самую тяжелую ее часть, надо выбрать что-нибудь среднее по трудности, затем перейти к более трудной работе. И напоследок оставить легкую часть, требующую не столько больших интеллектуальных усилий, сколько определенных моторных действий (черчение, построение графиков и т.п.).

Следует правильно организовать свои занятия по времени: 50 минут – работа, 5-10 минут – перерыв; после 3 часов работы перерыв – 20-25 минут. Иначе нарастающее утомление повлечет неустойчивость внимания. Очень существенным фактором, влияющим на повышение умственной работоспособности, являются систематические занятия физической культурой. Организация активного отдыха предусматривает чередование умственной и физической деятельности, что полностью восстанавливает работоспособность.

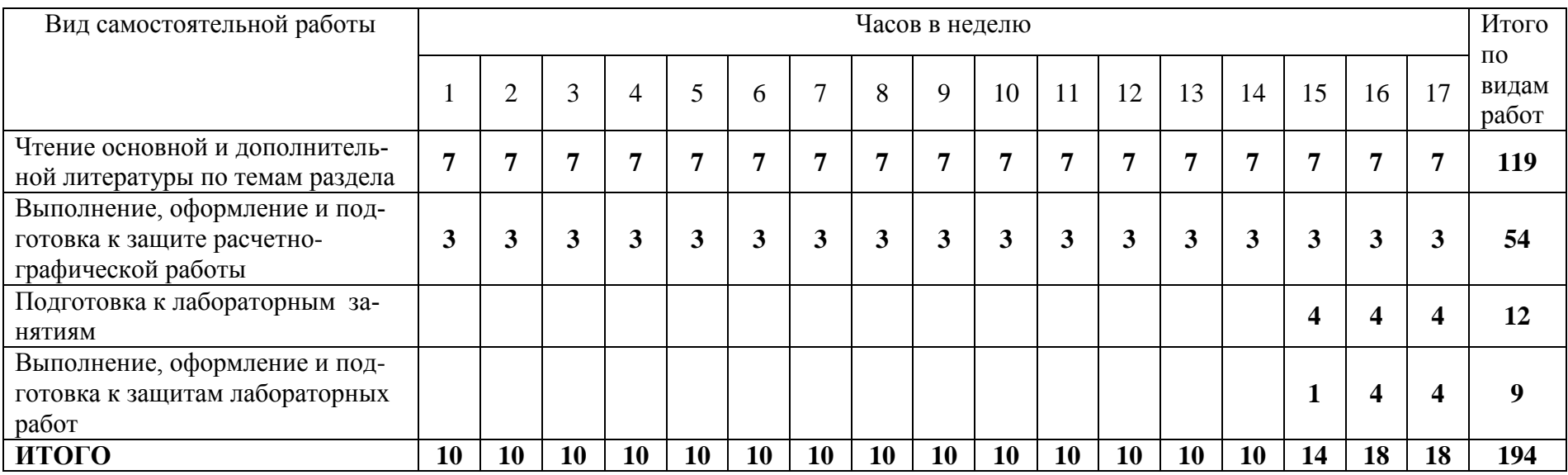

# Таблица 4.1 – Рекомендуемый график выполнения самостоятельной работы студентов при 17-недельном 7 семестре

# **7 Фонд оценочных средств для проведения текущего контроля и промежуточной аттестации обучающихся по дисциплине (модулю)**

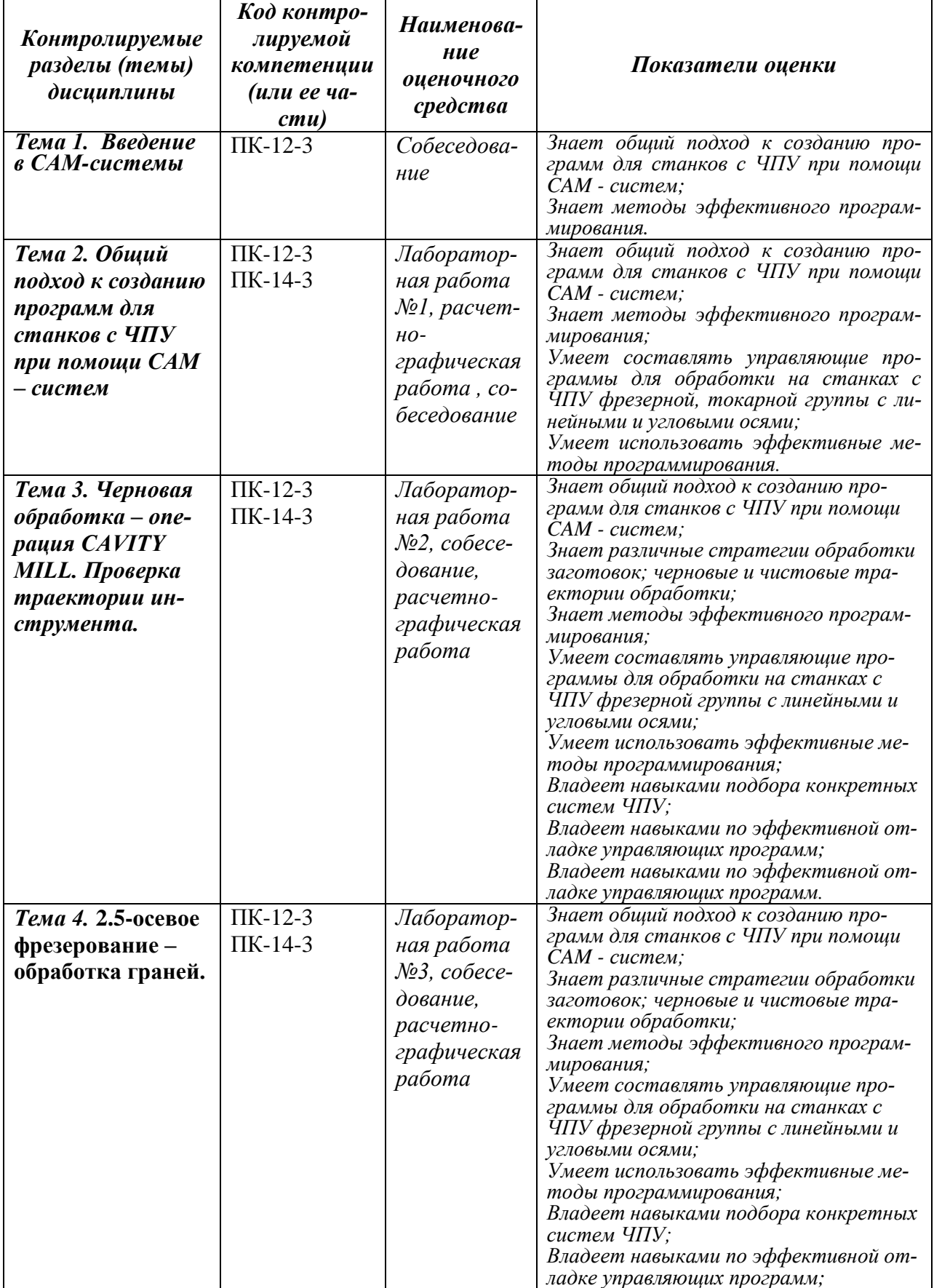

Таблица 5 – Паспорт фонда оценочных средств

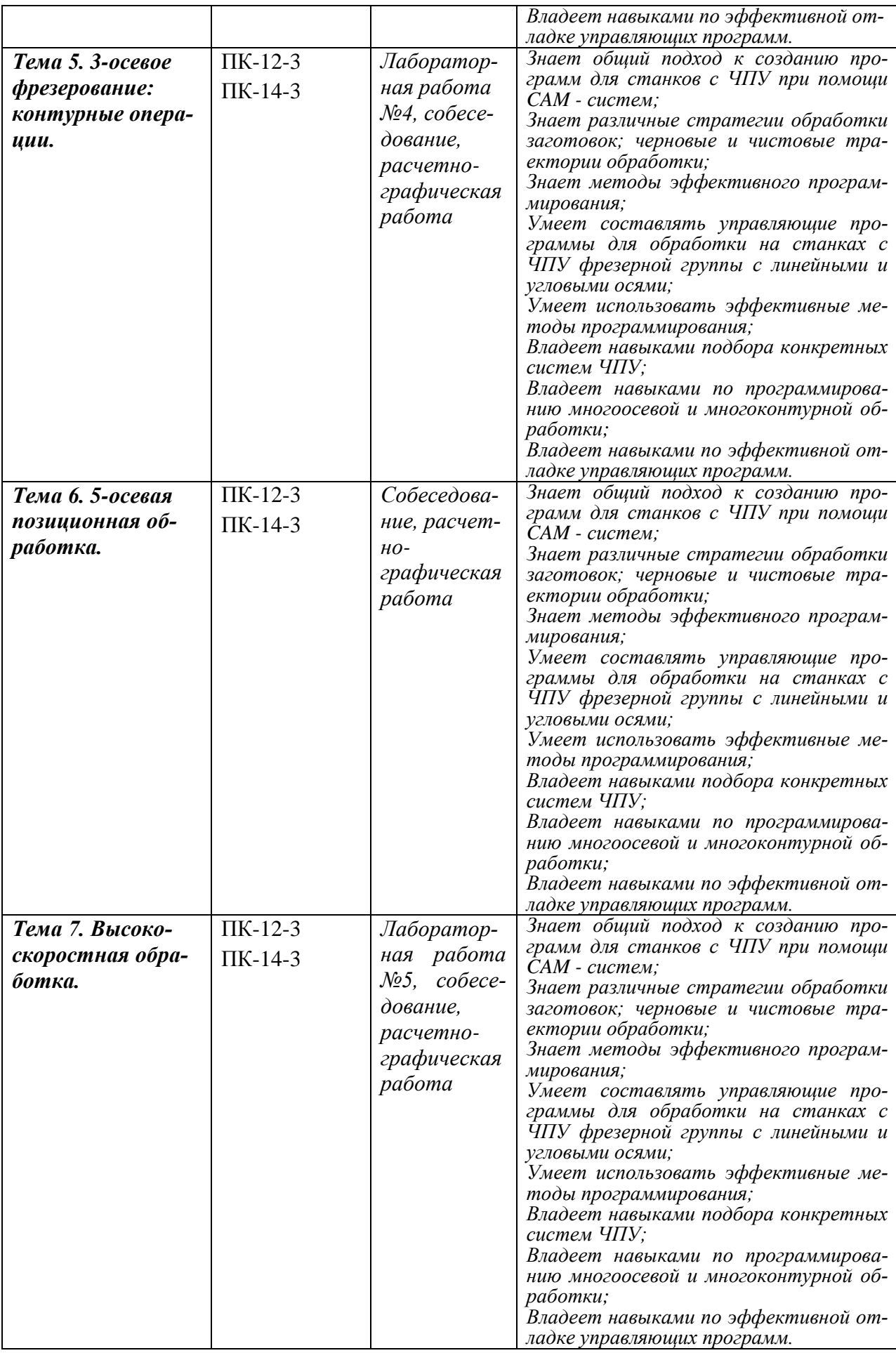

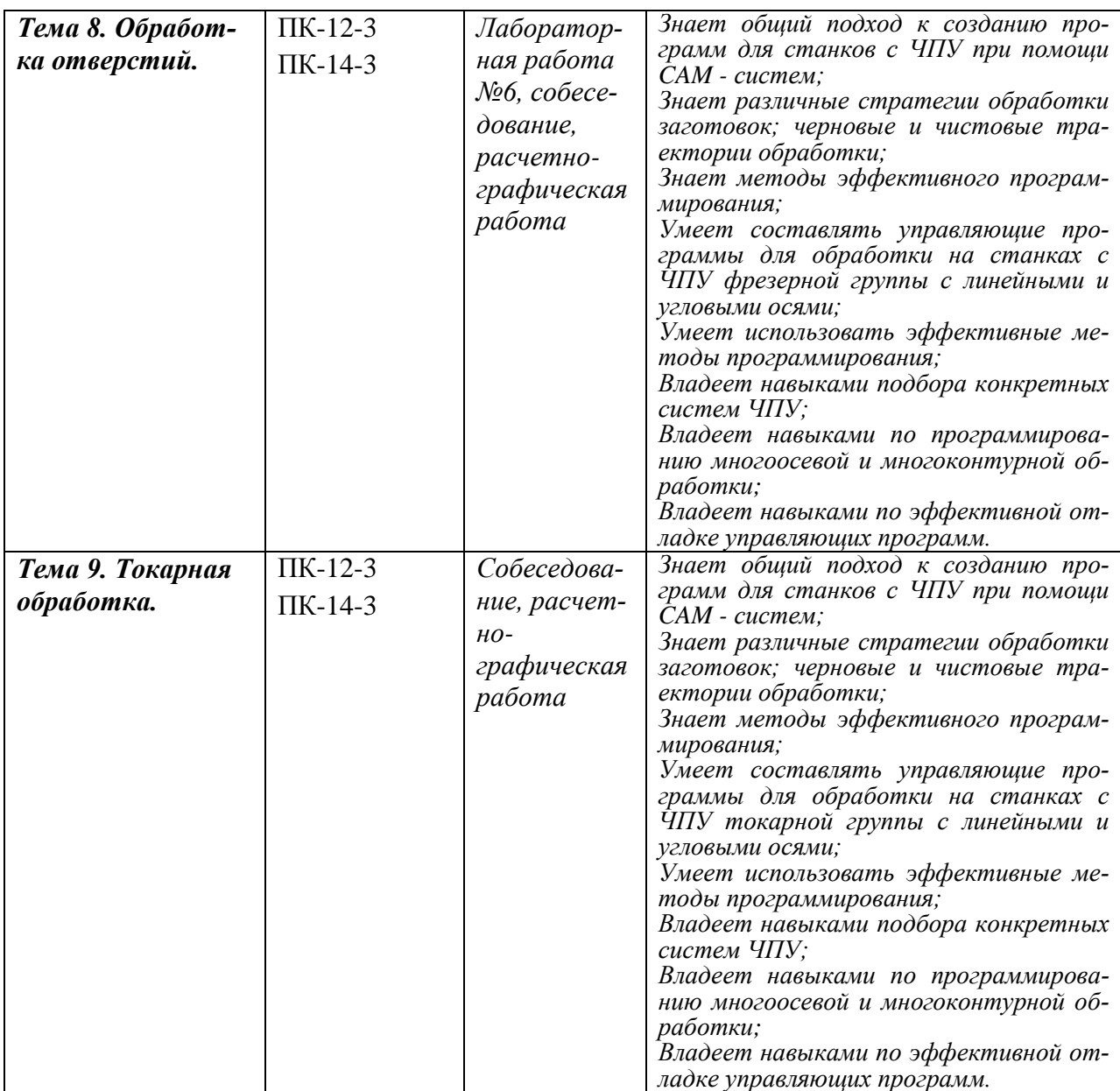

Промежуточная аттестация проводится в 8 семестре в форме зачета с оценкой.

Методические материалы, определяющие процедуры оценивания знаний, умений, навыков и (или) опыта деятельности, характеризующих этапы формирования компетенций, представлены в виде технологической карты дисциплины в таблице 6.

Таблица 6 **–** Технологическая карта

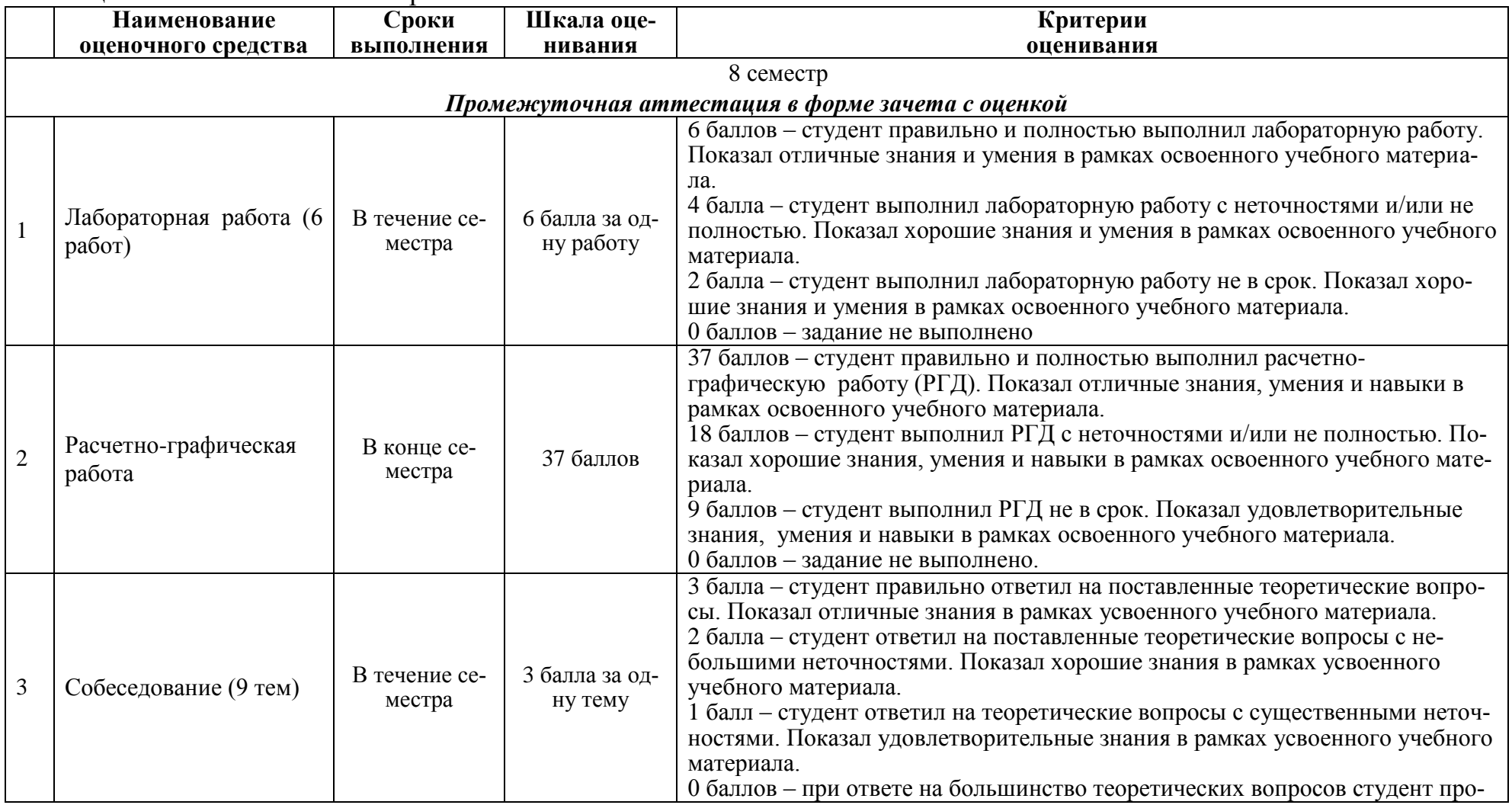

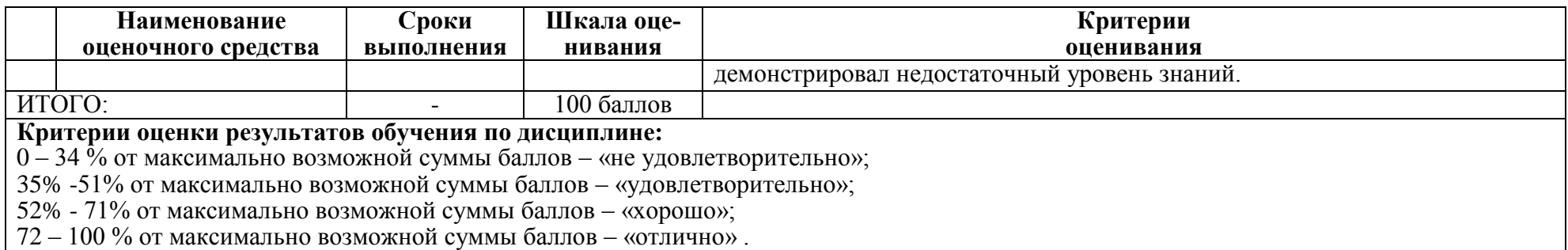

#### **Задания для текущего контроля**

#### **Пример задания на лабораторную работу 1**

Научиться разрабатывать фрезерную операцию обработки призматической детали в CAM системе NX. Знакомство с методикой разработки фрезерной операции обработки призматической детали в CAM системе NX. Выполнение инициализации окружающей среды. Подготовка модели к обработке. Выполнение анализа геометрии. Выбор системы координат. Задание плоскости безопасности. Задание геометрии детали и заготовки. Задание режущего инструмента. Создание операции. Расчет и генерирование траектории перемещения инструмента. Выполнение проверки (верификация). Выполнение постпроцессирование. Проверка управляющей программы на тренажере.

#### **Пример задания на лабораторную работу 2**

Научиться разрабатывать фрезерную обработку (черновая обработка) – операция CAVITY MILL. Содержание работы: уровни резания и шаблон резания. Параметры резания. Вспомогательные перемещения (параметры без резания). Скорости и подачи. Верификация (проверка) операции. Постпроцессирование.

#### **Пример задания на лабораторную работу 3**

Научиться разрабатывать операцию 2.5-осевого фрезерования – обработка граней. Содержание работы: операция FACE\_MILLING. Операция FACE\_MILLING\_AREA. Контрольная геометрия. Особенности операции FACE\_MILL. Вход на контур. Обработка поднутрений. Обработка наклонных граней. Операция SOLID\_PROFILE\_3D. Операция ZLEVEL\_PROFILE. Операция ZLEVEL\_CORNER.

#### **Пример задания на лабораторную работу 4**

Научиться разрабатывать операцию 3-осевого фрезерования: контурные операции. Содержание работы: Операции FIXED\_CONTOUR и CONTOUR\_AREA. Многопроходная контурная обработка. 3D-коррекция инструмента. Выделение наклонных и ненаклонных участков. Операция вдоль потока – STREAMLINE. Обработка поднутрений на 3-осевом станке. Операции по доработке углов. Другие методы управления.

#### **Пример задания на лабораторную работу 5**

Научиться разрабатывать 5-осевую непрерывную обработку. Содержание работы: операция переменный контур – VARIABLE\_CONTOUR. Управляющая поверхность. Ориентация инструмента. Обработка лопатки. Внешние управляющие поверхности. Обработка винта. Операция 5-осевая вдоль потока – VARIABLE\_STREAMLINE.

#### **Пример задания на лабораторную работу 6**

Научиться разрабатывать операцию сверлильной обработки. Сверление и другие осевые операции. Сверление отверстий произвольной ориентации. Использование геометрических групп. Нарезание резьбы метчиком. Операция Manual\_hole\_making. Фрезерование отверстий. Резьбофрезерование.

#### **Пример задания для выполнения расчетно-графической работы**

Разработать технологическую операцию обработки детали на станке с ЧПУ в CAMсистеме в NX 8.5 с последующим постпроцессированием и получением управляющей программы для станка с ЧПУ. Исходными данными для разработки управляющей программы являются: 1) Чертеж детали (3D модель); 2) Содержание технологической операции, на которую планируется разработать управляющую программу с операционным эскизом. Операционный эскиз принимают к рассмотрению из технологической карты на операцию (карты эскизов) или разрабатывают самостоятельно; 3) Тип производства для всех вариантов принимают средне серийным.

Расчетно-графическая работа выполняется в следующей последовательности:

- 1. Проектирование управляющей программы в CAM-системах:
- 1.1 Анализ чертежа детали;
- 1.2 Выбор станка и описание его технических характеристик;
- 1.3 Разработка последовательности технологической обработки;
- 1.4 Выбор инструмента и расчет режимов резания;
- 2. Расчет и генерирование траектории перемещения инструмента;
- 2.1 Инициализация выбор окружения обработки;
- 2.2 Подготовка модели к обработке. Анализ геометрии;
- 2.3 Выбор системы координат. Задание плоскости безопасности;
- 2.4 Задание геометрии детали и заготовки;
- 2.5 Задание режущего инструмента;
- 2.6 Создание операции;
- 2.7 Расчет и генерирование траектории перемещения инструмента;
- 2.8 Проверка (верификация);
- 2.9 Постпроцессирование (написание программы в G-кодах);

#### **Вопросы для собеседования в рамках текущего контроля**

- 1. Общепринятое международное обозначение систем автоматизированного проектирования технологий обработки; автоматической или автоматизированной разработки программ обработки деталей или технологической оснастки на станках с ЧПУ и проверки программ имитацией обработки.
- 2. Что такое постпроцессор?
- 3. Какие автоматизированные системы используются при разработке УП для станков с ЧПУ?
- 4. Как называется законченный процесс обработки детали одним инструментом при программировании обработки для оборудования с ЧПУ?
- 5. Укажите основные преимущества системы NX ЧПУ.
- 6. Укажите разновидности стратегий класса «Объемное фрезерование».
- 7. Верно ли утверждение, что в современных CAM-системах имеется возможность автоматической оптимизации формируемой траектории инструмента?
- 8. Какие виды оптимизации формируемой траектории инструмента существуют в CAM-системах?
- 9. Как называются системы, разработанные для непосредственной проверки УП и обеспечивающие реалистичную имитацию работы станка при отработке на нем УП?
- 10. Как называется функция CAM-системы, позволяющая визуализировать процесс съема материала с заготовки по готовым управляющим программам?
- 11. Как называется функция CAM-системы, позволяющая контролировать процесс обработки, принимая во внимание движение и взаимное расположение исполнительных органов станка, используемой оснастки и инструмента?
- 12. Как называется функция CAM-системы, позволяющая оценить качество обработки путем сравнения обработанной заготовки с моделью детали и провести измерение геометрических параметров?
- 13. Как называется функция CAM-системы, позволяющая замкнуть цепь «конструктор-технолог-программист ЧПУ», при этом 3D-модель обработанной детали из CAM-системы переносится в CAD-систему в формате IGES или STL?
- 14. Как называется функция CAM-системы, позволяющая осуществить корректировку подач для ускорения процесса обработки и улучшения качества обрабатываемых поверхностей?
- 15. Для какого типа станков применение современных CAM-систем дает наибольший эффект?
- 16. Какие программы, позволяющие автоматизировать процесс подготовки УП для станков с ЧПУ?
- 17. Как называется процесс преобразования УП из ее первоначального формата в формат CLDATA?
- 18. Какие виды программоносителей, используемых при передаче управляющих программ на станок с ЧПУ.
- 19. Какие виды интерполяции существуют при программировании оборудования с ЧПУ?
- 20. Какие автоматизированные системы используются при разработке УП для станков с ЧПУ?
- 21. Как называется законченный процесс обработки детали одним инструментом при программировании обработки для оборудования с ЧПУ?
- 22. Для какого типа станков применение современных CAM-систем дает наибольший эффект?
- 23. Что понимается под подготовкой модели к производству?
- 24. Для чего используется система координат станка СКС  $X_M$ ,  $Y_M$ ,  $Z_M$  в САМ системе NX?
- 25. Для чего используется рабочая система координат (РСК)  $X_c, Y_c, Z_c$  в САМ системе NX?
- 26. Что понимают под плоскостью безопасности в NX?
- 27. Для чего задают плоскость безопасности?
- 28. Что означает статус в навигаторе операций значок перечеркнутый круг
- 29. Что означает статус в навигаторе операций значок восклицательный знак  $!$ ?
- 30. Что означает статус в навигаторе операций значок галочка  $V$ ?
- 31. Что понимают под постпроцессированием?
- 32. 3В какой последовательности создается управляющая программа в NX?
- 33. Что понимают под цеховой документацией в NX?
- 34. Языки программирования обработки. Код ISO-7bit.
- 35. Языки программирования высокого уровня.
- 36. Способы создания управляющих программ.
- 37. Порядок разработки управляющей программы.
- 38. Структура управляющей программы.
- 39. Понятия кадр, слово, адрес.
- 40. Модальные и немодальные коды.
- 41. Формат программы.
- 42. Строка безопасности.
- 43. Системы координат. Прямоугольная система координат. Полярная система координат. Абсолютные и относительные координаты.
- 44. Станочная система координат.
- 45. Нулевая точка станка. Базовые точки рабочих органов станка. Обозначения осей координат в станке.
- 46. Система координат детали (программы). Принципы выбора начала координат программы.
- 47. Система координат инструмента.
- 48. Связь систем координат.
- 49. Адреса смещений нулевой точки G54-G59.
- 50. Позиционирование на быстром ходу. Возврат в референтную позицию.
- 51. Понятие интерполяции.
- 52. Линейная интерполяция.
- 53. Круговая интерполяция.
- 54. Винтовая интерполяция.
- 55. Цилиндрическая интерполяция.
- 56. Сплайновая и другие виды интерполяции.
	- a. Базовые G-коды.
- 57. Базовые М-коды.
	- a. Останов выполнения управляющей программы М00 и М01.
	- b. Управление вращением шпинделя М0З, М04, М05.
	- c. Управление подачей смазочно-охлаждающей жидкости М07, М08, М09.
	- d. Автоматическая смена инструмента М06.
	- e. Завершение программы М30 и М02.
- 58. Компенсация длины инструмента.
- 59. Коррекция на радиус инструмента.
- 60. Коррекция траектории.
- 61. Смена, активация, подвод и отвод инструмента.
- 62. Задание параметров контроля инструмента.
- 63. Типовые схемы фрезерования на станках с ЧПУ.
	- a. Программирование типовых фрезерных переходов.
	- b. Постоянные фрезерные циклы.
	- c. Постоянные циклы обработки отверстий на станках с ЧПУ.
- 64. Стандартный цикл сверления и цикл сверления с выдержкой.
- 65. Относительные координаты в постоянном цикле.
- 66. Циклы прерывистого сверления.
- 67. Циклы нарезания резьбы.
- 68. Циклы растачивания.
- 69. Работа с угловыми координатами.
- 70. Особенности программирования станков с непрерывной и с индексной угловой координатой.
- 71. Порядок токарной обработки на станках с ЧПУ.
- 72. Особенности структуры программы.
- 73. Постоянные циклы токарной обработки.
- 74. Постоянные циклы нарезания резьбы.
- 75. Коррекция на инструмент при токарной обработке.
- 76. Особенности работы с фрезерным шпинделем.
- 77. Работа с полярной координатой.
- 78. Интерполяция в полярных координатах при обработке на токарных обрабатывающих центрах.
- 79. Принципы организации.
- 80. Синхронизация программ.
- 81. Особенности программирования обработки на шлифовальных и зуборезных станках с ЧПУ.
- 82. Задание параметров цикла.
- 83. Подпрограммы.
- 84. Параметрическое программирование.
- 85. Диалоговое программирование.
- 86. Создание УП на персональном компьютере.
- 87. Основные принципы создания управляющих программ в САМ-системах
- 88. Основные компоненты устройства ЧПУ.
- 89. Основные режимы работы.
- 90. Основные области управления на примере Fanuc.
- 91. Реферерирование.
- 92. Привязка инструмента. Особенности привязки инструмента на фрезерных и токарных станках.
- 93. Привязка заготовки. Способы привязки заготовок на фрезерных и токарных станках. Работа с тактильными датчиками. Автоматические измерительные циклы.
- 94. Передача управляющей программы на станок.
- 95. Проверка управляющей программы на станке.
- 96. Отладка программы.
- 97. Особенности отработки программы в режиме DNC.

# **8 Перечень основной и дополнительной учебной литературы, необходимой для освоения дисциплины (модуля)**

8.1 Основная литература

1. Мычко, В.С. Программирование технологических процессов на станках с программным управлением [Электронный ресурс] : учеб.пособие / В.С. Мычко. – Минск: Выш. шк., 2010. – 287 с. // ZNANIUM.COM : электронно-библиотечная система. – Режим доступа: http://www.znanium.com/catalog.php?, ограниченный. - Загл. с экрана.2. Иванов, В. П. Оборудование и оснастка промышленного предприятия [Электронный ресурс]: учебное пособие / В.П. Иванов, А.В. Крыленко. – М.: ИН-ФРА-М; Мн.: Нов. Знание. 2015. – 235 с. // ZNANIUM.COM : электроннобиблиотечная система. – Режим доступа: http://www.znanium.com/catalog.php?, ограниченный. – Загл. С экрана.

2. Мещерякова, В.Б. Металлорежущие станки с ЧПУ [Электронный ресурс] : учебное пособие / В.Б. Мещерякова, В.С. Стародубов. - М.: НИЦ ИН-ФРА-М, 2015. - 336 с.http://znanium.com/catalog.php?bookinfo=363500

8.2 Дополнительная литература

1. Ведмидь, П.А. Программирование обработки в NX CAM / П. А. Ведмидь, А. В. Сулинов. - М.: ДМК Пресс, 2014. – 303 с.

2. Станочное оборудование машиностроительных производств. Учебник: в 2-х ч. /А.М. Гаврилин, В.И. Сотников, А.Г. Схиртладзе. - Старый Оскол: ТНТ, 2013- Ч.1: станочное оборудование машиностроительных производств -415 c.

3. Станочное оборудование машиностроительных производств. Учебник: в 2-х ч.2 /А.М. Гаврилин, В.И. Сотников, А.Г. Схиртладзе.- Старый Оскол: ТНТ, 2013- 407 с.

4. Бржозовский, Б.М. Управление станками и станочными комплексами: учеб. для вузов / Б. М. Бржозовский, В. В. Мартынов, А. Г. Схиртладзе. - Старый Оскол: ТНТ, 2010. - 200 с.

# **9 Перечень ресурсов информационно-телекоммуникационной сети «Интернет» (далее – сеть «Интернет»), необходимых для освоения дисциплины (модуля)**

## **10 Методические указания для обучающихся по освоению**

-

### **дисциплины (модуля)**

Обучение дисциплине «Программирование на станках с ЧПУ в CAMсистемах» предполагает изучение курса на аудиторных занятиях и в ходе самостоятельной работы. Аудиторные занятия проводятся в форме лекций, лабораторных работ. Самостоятельная работа включает:

- изучение теоретических разделов дисциплины;
- подготовка лабораторным занятиям;
- выполнение, оформление и подготовка к защите лабораторных работ и расчетно-графической работы.

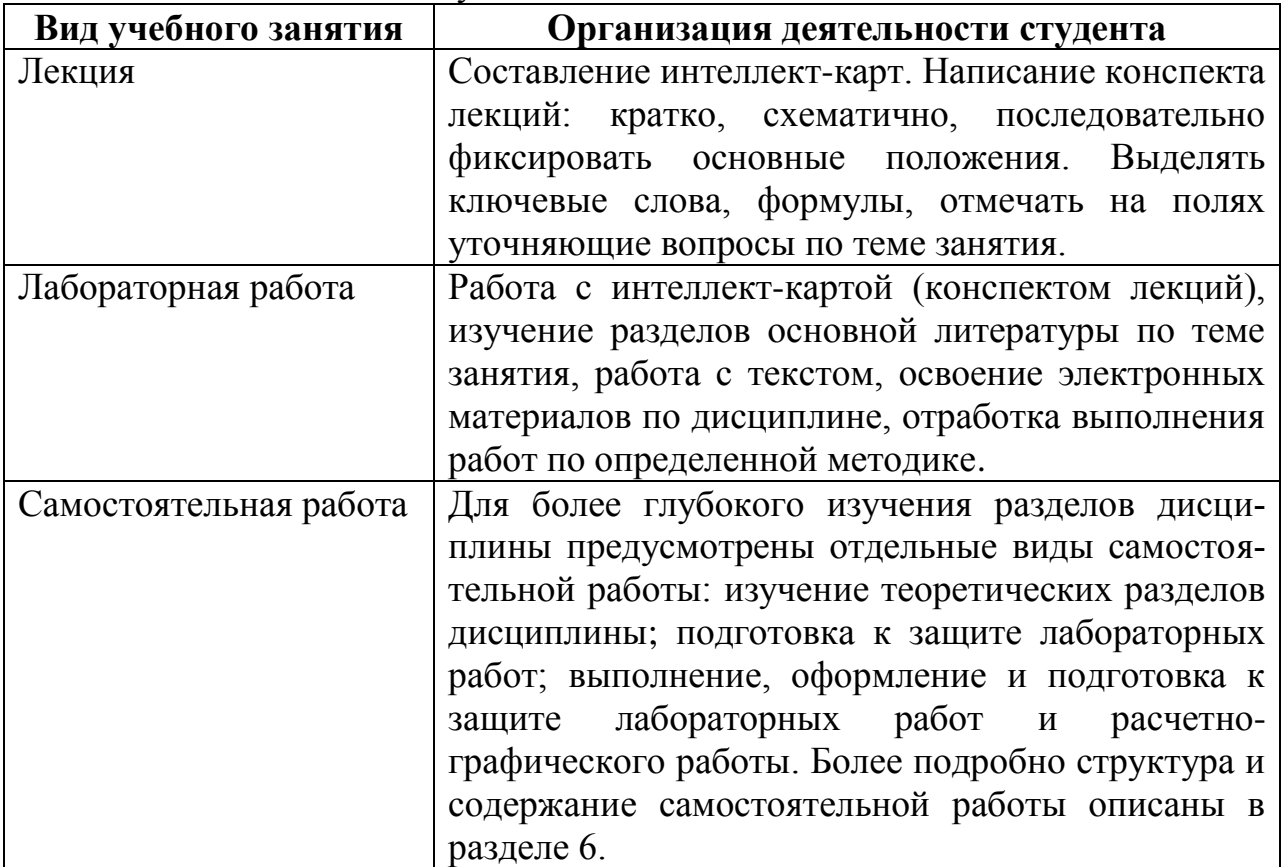

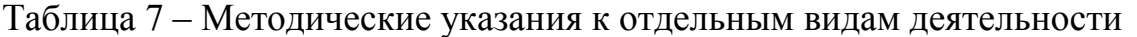

Самостоятельная работа является наиболее продуктивной формой образовательной и познавательной деятельности студента в период обучения. Самостоятельная работа студента направлена на углубление и закрепление знаний студента, развитие практических умений.

Текущий контроль учебной деятельности студентов осуществляется на лекционных и лабораторных занятиях. Студент обязан в срок выполнять выданные ему лабораторные работы и расчетно-графическую работу. Защита выполненных работ проводится на лабораторном занятии. По результатам сдачи каждой работы присваиваются баллы. Максимальное число баллов за лабораторную работу – 6 баллов, за расчетно-графическую работу – 37. Опрос производится по каждой теме лекционного занятия. Максимальное число баллов по одной теме – 3. Критерии оценки результатов обучения по дисциплине представлены в технологической карте (таблица 6).

# **11 Перечень информационных технологий, используемых**

# **при осуществлении образовательного процесса по дисциплине (модулю), включая перечень программного обеспечения и информационных справочных систем (при необходимости)**

С целью повышения качества ведения образовательной деятельности в университете создана электронная информационно-образовательная среда. Она подразумевает организацию взаимодействия между обучающимися и преподавателями через систему личных кабинетов студентов, расположенных на официальном сайте университета в информационно телекоммуникационной сети «Интернет» по адресу https://student.knastu.ru. Созданная информационно-образовательная среда позволяет осуществлять взаимодействие между участниками образовательного процесса посредством организации дистанционного консультирования по вопросам выполнения практических заданий.

В процессе подготовки отчетов к лабораторным работам и расчетнографической работе активно используется текстовый процессор.

Для вычерчивания 3-D чертежей деталей и проектирования технологической операции применяются следующие информационные технологии:

• лицензированные программные продукты T-FLEX CAD 3D. Лицензионное соглашение №А00006423 от 24.12.2014, договор АЭ223 № 007/57 от 15.12.2014.

• лицензированные программные продукты NX Academic Perpetual License 60. Лицензия, Installation Number: 1252056 от 23.12.2010.

При изучении дисциплины для выполнения лабораторных работ работ, расчетно-графического задания рекомендуется использовать следующее свободно распространяемое и лицензионное программное обеспечение и интернет-ресурсы:

- текстовый процессор со свободной лицензией;
- браузер Internet Explorer (компонент операционной системы).

# **12 Описание материально-технической базы, необходимой для осуществления образовательного процесса по дисциплине (модулю)**

Для реализации программы дисциплины **«**Программирование на станках с ЧПУ в CAM-системах» используется материально-техническое обеспечение, перечисленное в таблице 7.

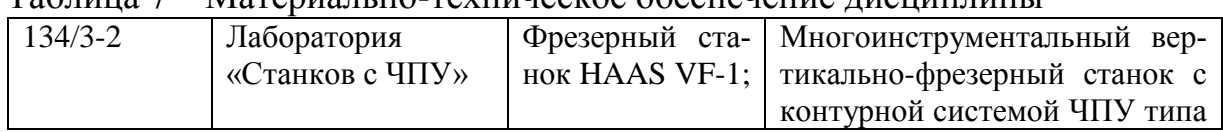

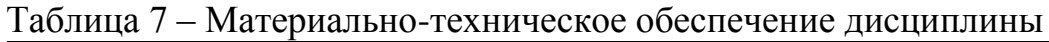

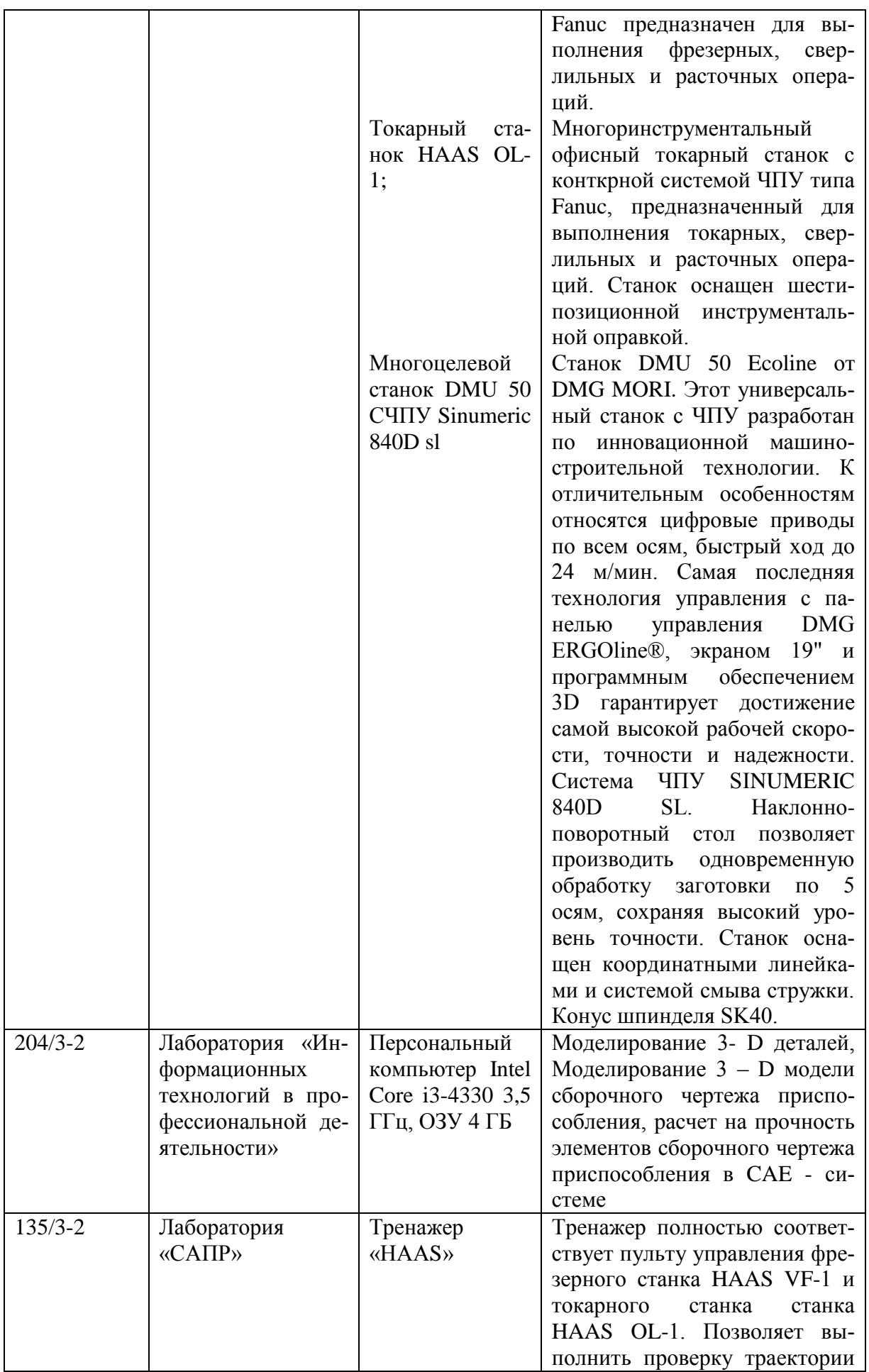

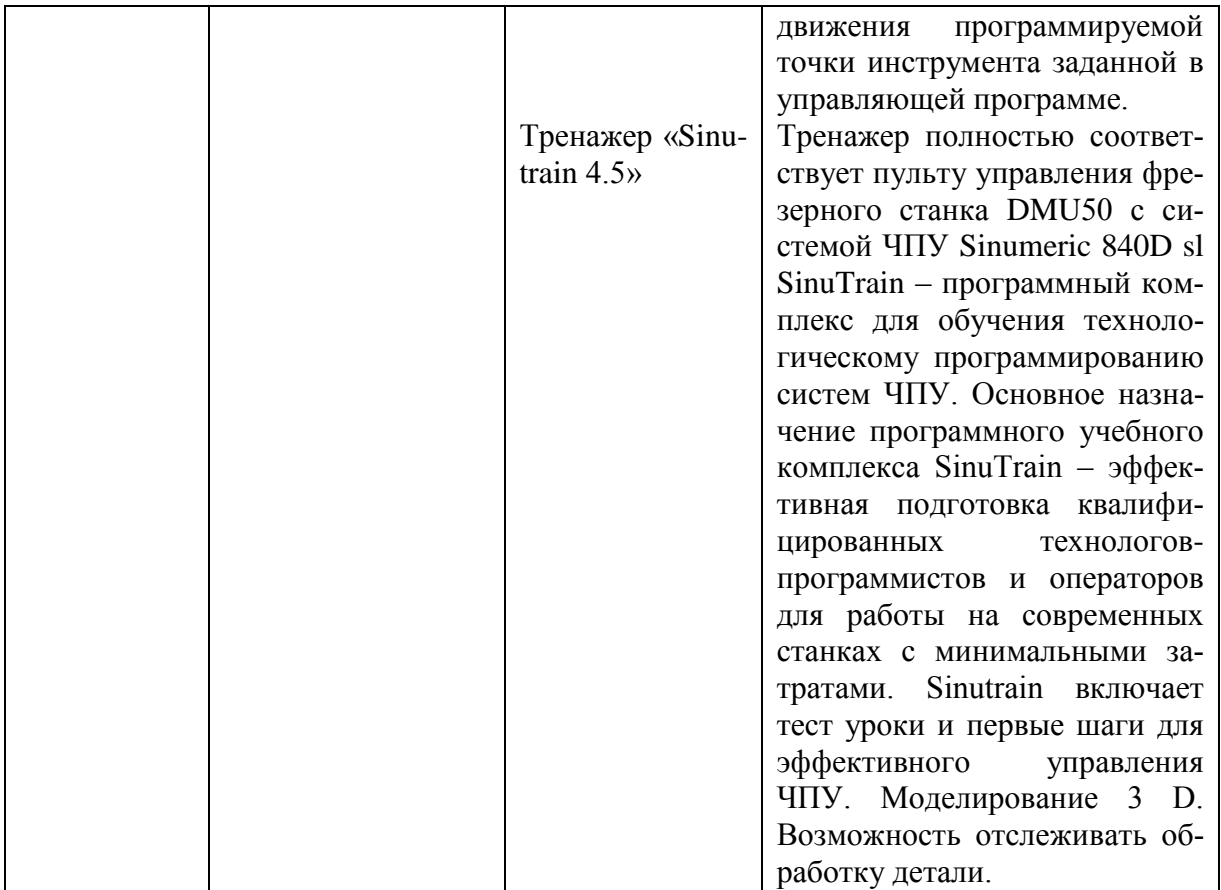

# **Лист регистрации изменений к РПД**

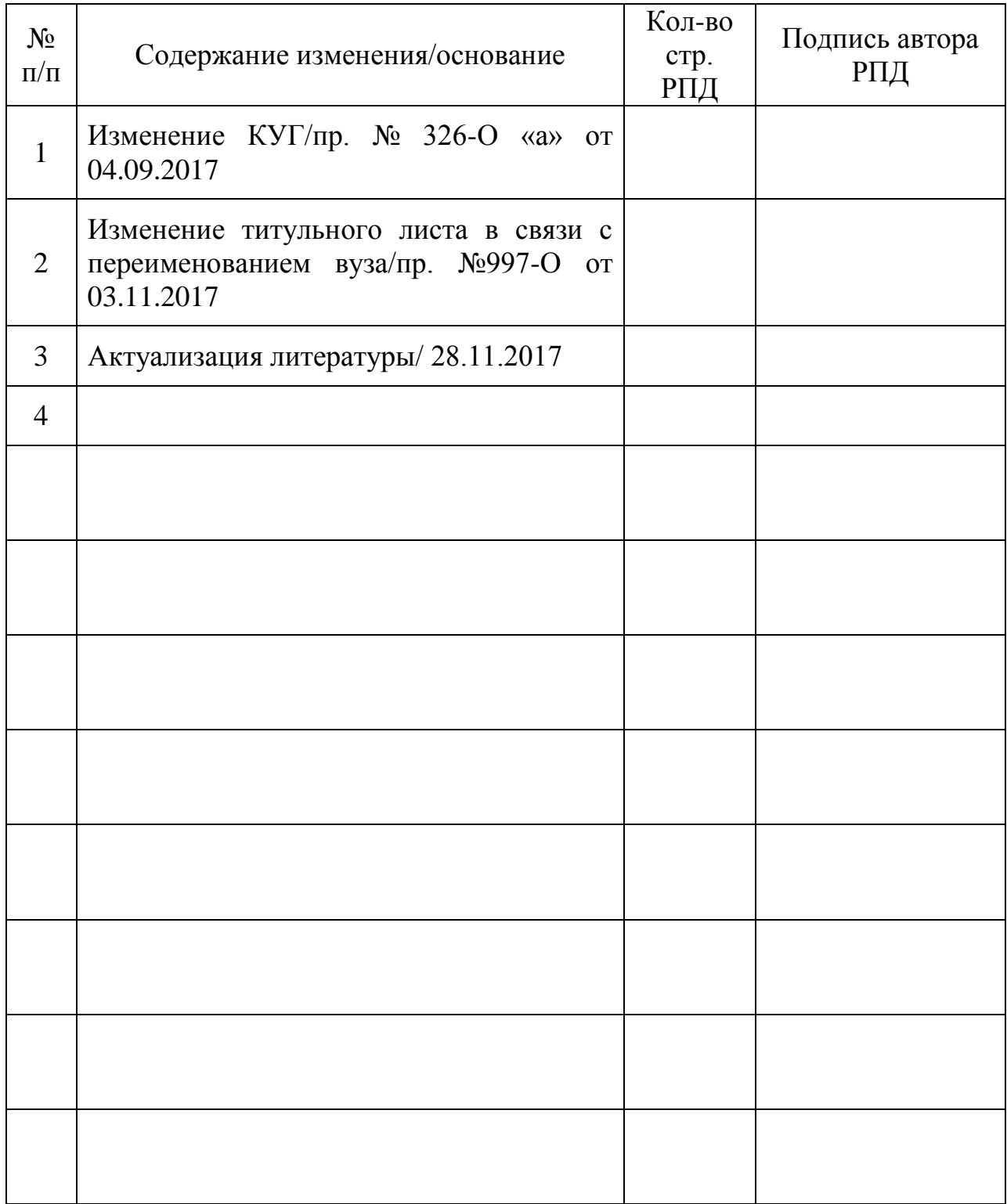